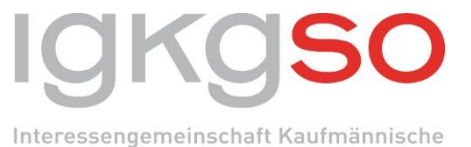

Grundbildung Solothurn

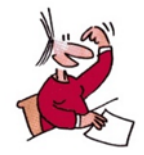

## Aufträge ÜK 1. Lehrjahr - Checkliste angeleitete Selbstlernphasen

Während der Lehrzeit werden die nachfolgenden Aufträge bearbeitet (Grundlage [Organisationsreglements für die überbetrieblichen Kurse](https://www.igkg.ch/de/kauffrau-kaufmann-efz-d-and-a/grundlagendokumente/ab-2018) der IGKG Schweiz). Ab ÜK 1 erfolgt die Einführung in die Aufträge/Instrumente.

Wichtig: Vor jeder Publikation eines Praxisauftrages bzw. Werkes in Konvink muss das Einverständnis des zuständigen Berufsbildners bzw. der zuständigen Berufsbildnerin eingeholt werden (Datenschutz in Bezug auf Inhalte/Texte/Anhänge).

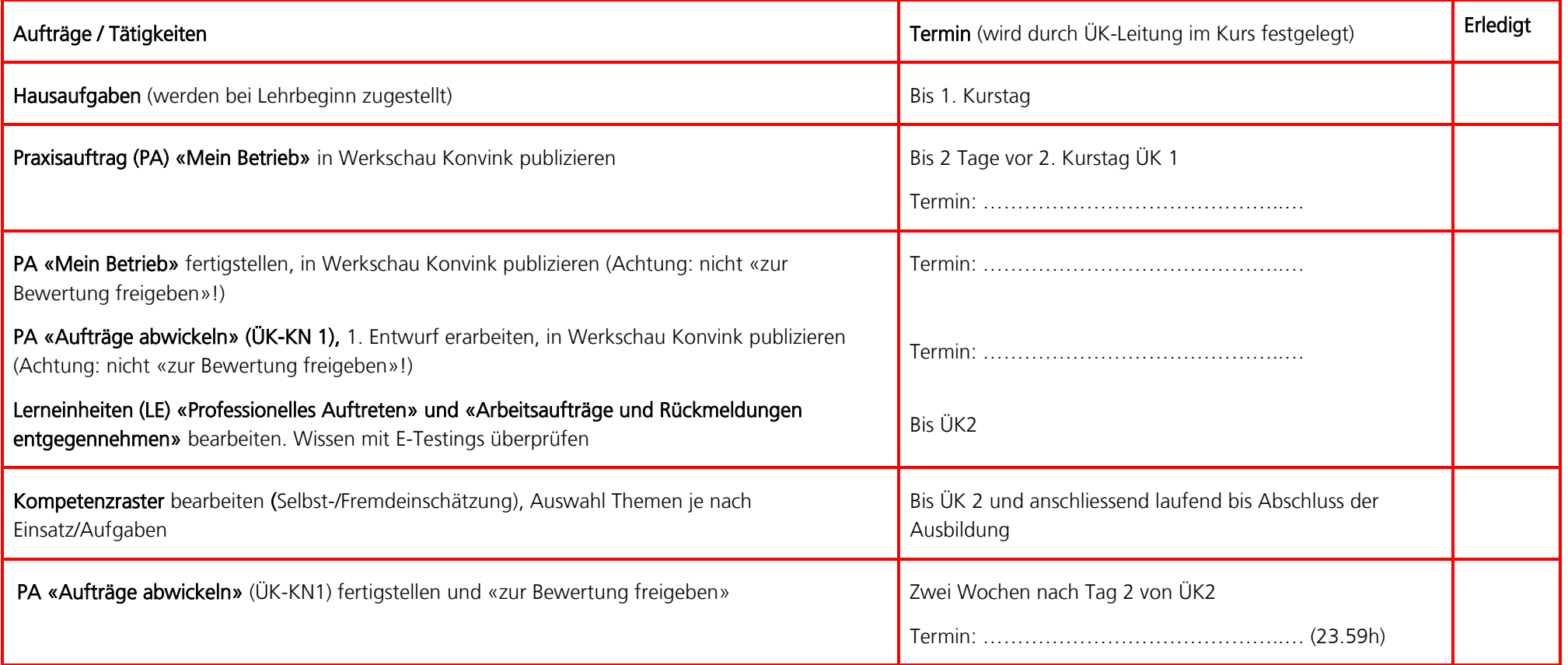

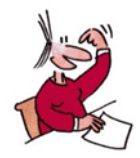

## Aufträge ÜK - 2. und 3. Lehrjahr - Checkliste angeleitete Selbstlernphasen

Während der Lehrzeit werden die nachfolgenden Aufträge bearbeitet (Grundlage [Organisationsreglements für die überbetrieblichen Kurse](https://www.igkg.ch/de/kauffrau-kaufmann-efz-d-and-a/grundlagendokumente/ab-2018) der IGKG Schweiz). Ab ÜK 1 erfolgt die Einführung in die Aufträge/Instrumente.

Wichtig: Vor jeder Publikation eines Praxisauftrages bzw. Werkes in Konvink muss das Einverständnis des zuständigen Berufsbildners bzw. der zuständigen Berufsbildnerin eingeholt werden (Datenschutz in Bezug auf Inhalte/Texte/Anhänge).

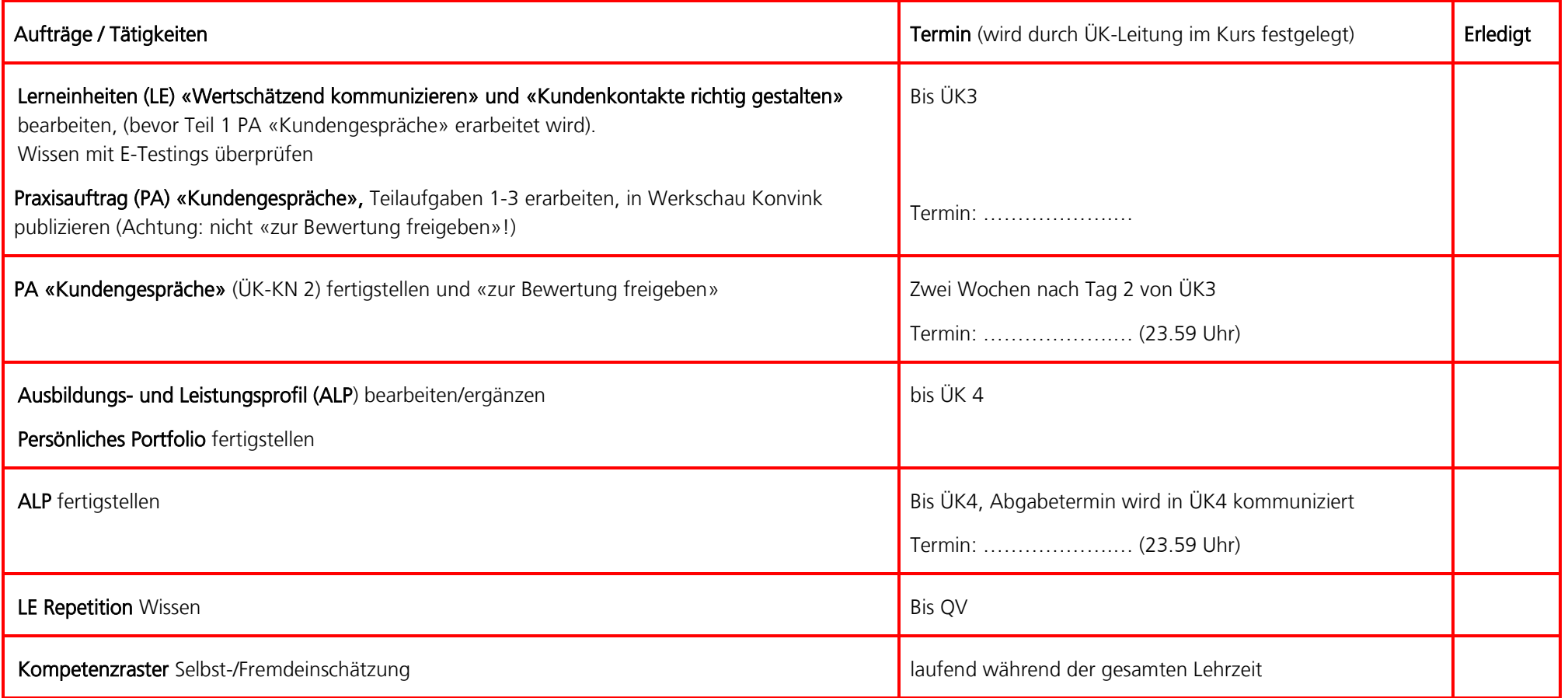